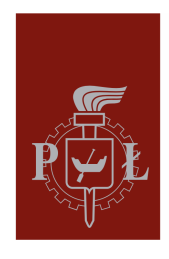

Politechnika Łódzka Wydział Elektrotechniki Elektroniki Informatyki i Automatyki

inż. Imię Nazwisko 123456

#### PRACA DYPLOMOWA MAGISTERSKA na kierunku Sztuczna Inteligencja i Uczenie Maszynowe

#### Szablon pisania pracy dyplomowej

Instytut Informatyki Stosowanej

Promotor: dr hab. inż. Imię Nazwisko

Promotor pomocniczy: dr inż. Imię Nazwisko

Łódź 2024

#### Streszczenie

Lorem ipsum dolor sit amet, consectetur adipiscing elit, sed do eiusmod tempor incididunt ut labore et dolore magna aliqua. Odio pellentesque diam volutpat commodo sed. Proin fermentum leo vel orci porta non pulvinar neque laoreet. Diam volutpat commodo sed egestas egestas fringilla. Elit at imperdiet dui accumsan sit amet nulla. Vel pretium lectus quam id leo in vitae. Faucibus vitae aliquet nec ullamcorper sit amet risus. Leo vel fringilla est ullamcorper eget nulla facilisi etiam dignissim. Quis risus sed vulputate odio ut enim blandit volutpat. Tempor commodo ullamcorper a lacus vestibulum. Tincidunt augue interdum velit euismod. Ullamcorper dignissim cras tincidunt lobortis feugiat. A condimentum vitae sapien pellentesque habitant morbi tristique senectus. Volutpat ac tincidunt vitae semper quis lectus nulla at. Tortor aliquam nulla facilisi cras fermentum odio eu feugiat. Leo integer malesuada nunc vel risus. Turpis in eu mi bibendum neque egestas congue quisque. Mattis rhoncus urna neque viverra justo nec ultrices dui. Lorem sed risus ultricies tristique nulla. Vitae tortor condimentum lacinia quis vel eros.

Słowa kluczowe:

#### Abstract

Lorem ipsum dolor sit amet, consectetur adipiscing elit, sed do eiusmod tempor incididunt ut labore et dolore magna aliqua. Odio pellentesque diam volutpat commodo sed. Proin fermentum leo vel orci porta non pulvinar neque laoreet. Diam volutpat commodo sed egestas egestas fringilla. Elit at imperdiet dui accumsan sit amet nulla. Vel pretium lectus quam id leo in vitae. Faucibus vitae aliquet nec ullamcorper sit amet risus. Leo vel fringilla est ullamcorper eget nulla facilisi etiam dignissim. Quis risus sed vulputate odio ut enim blandit volutpat. Tempor commodo ullamcorper a lacus vestibulum. Tincidunt augue interdum velit euismod. Ullamcorper dignissim cras tincidunt lobortis feugiat. A condimentum vitae sapien pellentesque habitant morbi tristique senectus. Volutpat ac tincidunt vitae semper quis lectus nulla at. Tortor aliquam nulla facilisi cras fermentum odio eu feugiat. Leo integer malesuada nunc vel risus. Turpis in eu mi bibendum neque egestas congue quisque. Mattis rhoncus urna neque viverra justo nec ultrices dui. Lorem sed risus ultricies tristique nulla. Vitae tortor condimentum lacinia quis vel eros.

Keywords:

# Spis treści

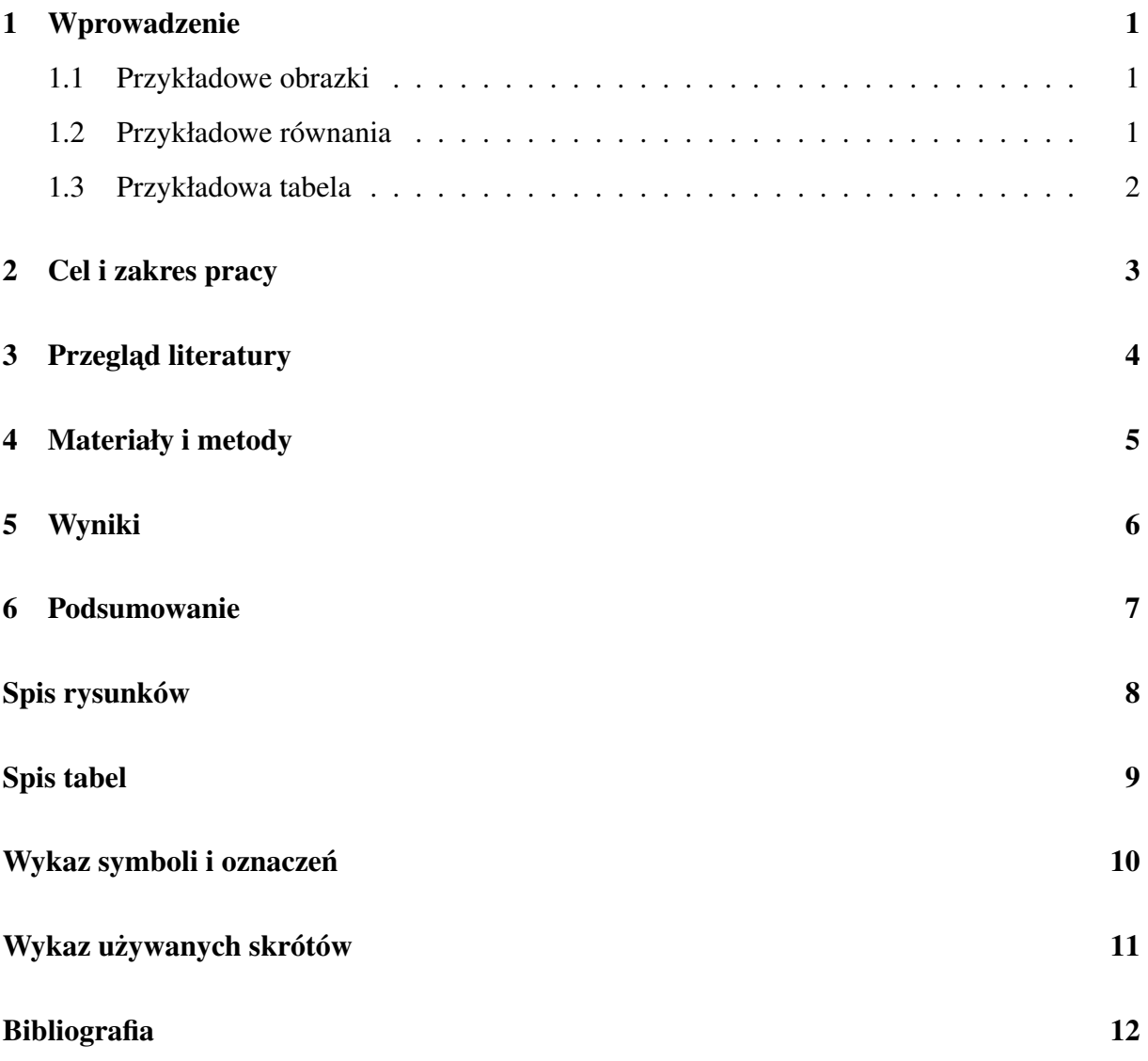

## <span id="page-4-0"></span>1 Wprowadzenie

#### <span id="page-4-4"></span><span id="page-4-1"></span>1.1 Przykładowe obrazki

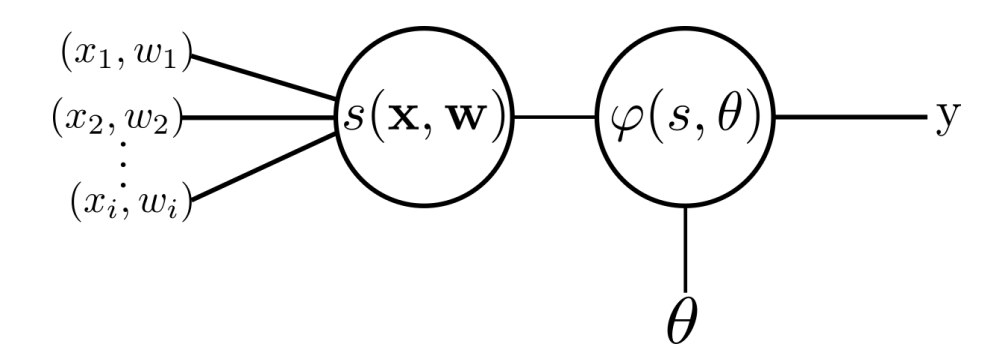

Rys. 1.1: Przykładowe umieszczenie pojedynczego obrazu

<span id="page-4-5"></span>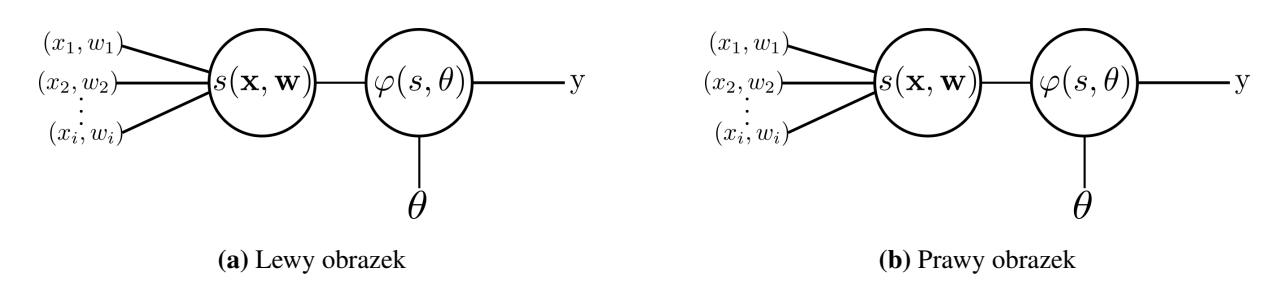

<span id="page-4-6"></span>Rys. 1.2: Dłuzszy opis do przykładowego umieszczenia kilku obrazów. ˙

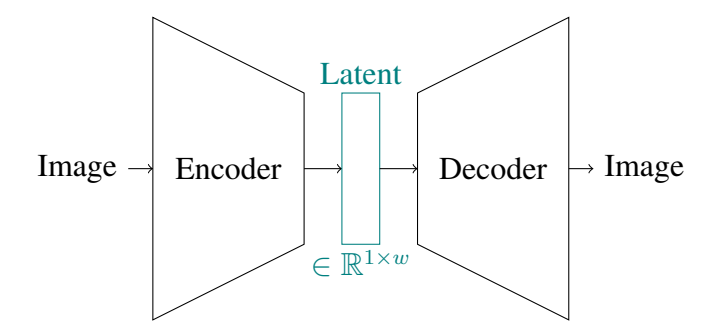

Rys. 1.3: Przykładowy schemat w tikz

#### <span id="page-4-2"></span>1.2 Przykładowe równania

Przykładowe równanie przedstawiono na [\(1.1\)](#page-4-3),

<span id="page-4-3"></span>
$$
\Delta \vec{w_j} = \eta \epsilon_j f'(s_j) \vec{x_j} = \eta (t_j - y_j) f'(w_{j-1}^{-T} \vec{x_j}) \vec{x_j}
$$
\n(1.1)

<span id="page-5-1"></span>podczas gdy zbiór równań przedstawiono na  $(1.2)$ 

$$
H = -\sum_{i} p_i log(p_i)
$$
  

$$
G = 1 - \sum_{i} p_i^2.
$$
 (1.2)

#### <span id="page-5-2"></span><span id="page-5-0"></span>1.3 Przykładowa tabela

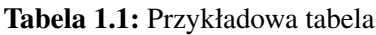

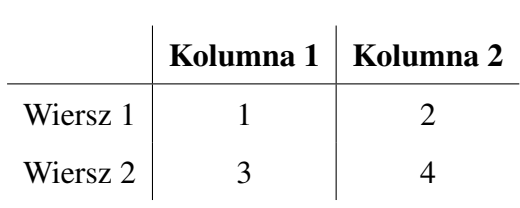

## <span id="page-6-0"></span>2 Cel i zakres pracy

Lorem ipsum dolor sit amet, consectetur adipiscing elit, sed do eiusmod tempor incididunt ut labore et dolore magna aliqua. Odio pellentesque diam volutpat commodo sed. Proin fermentum leo vel orci porta non pulvinar neque laoreet. Diam volutpat commodo sed egestas egestas fringilla. Elit at imperdiet dui accumsan sit amet nulla. Vel pretium lectus quam id leo in vitae. Faucibus vitae aliquet nec ullamcorper sit amet risus. Leo vel fringilla est ullamcorper eget nulla facilisi etiam dignissim. Quis risus sed vulputate odio ut enim blandit volutpat. Tempor commodo ullamcorper a lacus vestibulum. Tincidunt augue interdum velit euismod. Ullamcorper dignissim cras tincidunt lobortis feugiat. A condimentum vitae sapien pellentesque habitant morbi tristique senectus. Volutpat ac tincidunt vitae semper quis lectus nulla at. Tortor aliquam nulla facilisi cras fermentum odio eu feugiat. Leo integer malesuada nunc vel risus. Turpis in eu mi bibendum neque egestas congue quisque. Mattis rhoncus urna neque viverra justo nec ultrices dui. Lorem sed risus ultricies tristique nulla. Vitae tortor condimentum lacinia quis vel eros.

Lorem ipsum dolor sit amet, consectetur adipiscing elit, sed do eiusmod tempor incididunt ut labore et dolore magna aliqua. Odio pellentesque diam volutpat commodo sed. Proin fermentum leo vel orci porta non pulvinar neque laoreet. Diam volutpat commodo sed egestas egestas fringilla. Elit at imperdiet dui accumsan sit amet nulla. Vel pretium lectus quam id leo in vitae. Faucibus vitae aliquet nec ullamcorper sit amet risus. Leo vel fringilla est ullamcorper eget nulla facilisi etiam dignissim. Quis risus sed vulputate odio ut enim blandit volutpat. Tempor commodo ullamcorper a lacus vestibulum. Tincidunt augue interdum velit euismod. Ullamcorper dignissim cras tincidunt lobortis feugiat. A condimentum vitae sapien pellentesque habitant morbi tristique senectus. Volutpat ac tincidunt vitae semper quis lectus nulla at. Tortor aliquam nulla facilisi cras fermentum odio eu feugiat. Leo integer malesuada nunc vel risus. Turpis in eu mi bibendum neque egestas congue quisque. Mattis rhoncus urna neque viverra justo nec ultrices dui. Lorem sed risus ultricies tristique nulla. Vitae tortor condimentum lacinia quis vel eros.

# <span id="page-7-0"></span>3 Przegląd literatury

W pracy dyplomowej należy cytować źródła, zwłaszcza artykuły naukowe [\[Vaswani et al., 2017,](#page-15-0) [Dosovitskiy et al., 2020\]](#page-15-1). Warto także zacytować wykorzystywane biblioteki programistyczne [\[Paszke et al., 2019\]](#page-15-2).

# <span id="page-8-0"></span>Materiały i metody

# <span id="page-9-0"></span>Wyniki

## <span id="page-10-0"></span>Podsumowanie

# <span id="page-11-0"></span>Spis rysunków

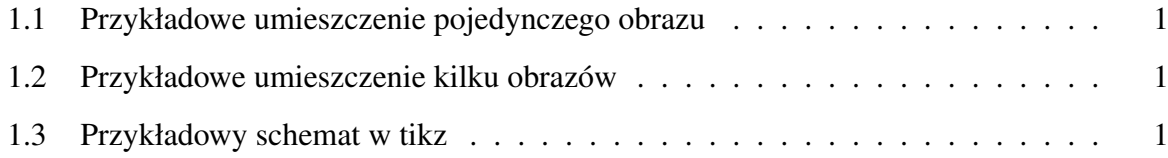

# Spis tabel

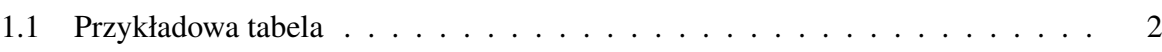

## <span id="page-13-0"></span>Wykaz symboli i oznaczeń

O ile nie jest to inaczej wyszczególnione w tekście praca ta wykorzystuje poniższą notacje:

- $a$  (mała litera kursywą) oznacza skalar,
- a (mała pogrubiona litera) oznacza wektor,
- A (wielka pogrubiona litera) oznacza macierz,
- $A_i$  oznacza *i*-ty wiersz macierzy wektor,
- $\bullet$   $a_i$  oznacza *i*-ty element wektora skalar,
- B oznacza zbiór liczb binarnych $\{0,1\},$
- $\pm \mathbb{B}$  oznacza zbiór liczb bipolarnych  $\{-1,1\}$ .

# <span id="page-14-0"></span>Wykaz używanych skrótów

- IEEE Institute of Electrical and Electronics Engineers,
- ACM Association for Computing Machinery.

## Bibliografia

- <span id="page-15-1"></span>[Dosovitskiy et al., 2020] Dosovitskiy, A., Beyer, L., Kolesnikov, A., Weissenborn, D., Zhai, X., Unterthiner, T., Dehghani, M., Minderer, M., Heigold, G., Gelly, S., Uszkoreit, J., and Houlsby, N. (2020). An Image is Worth 16x16 Words: Transformers for Image Recognition at Scale. In *International Conference on Learning Representations*.
- <span id="page-15-2"></span>[Paszke et al., 2019] Paszke, A., Gross, S., Massa, F., Lerer, A., Bradbury, J., Chanan, G., Killeen, T., Lin, Z., Gimelshein, N., Antiga, L., Desmaison, A., Kopf, A., Yang, E., DeVito, Z., Raison, M., Tejani, A., Chilamkurthy, S., Steiner, B., Fang, L., Bai, J., and Chintala, S. (2019). PyTorch: An Imperative Style, High-Performance Deep Learning Library. page 12.
- <span id="page-15-0"></span>[Vaswani et al., 2017] Vaswani, A., Shazeer, N., Parmar, N., Uszkoreit, J., Jones, L., Gomez, A. N., Kaiser, Ł., and Polosukhin, I. (2017). Attention is all you need. In Guyon, I., Luxburg, U. V., Bengio, S., Wallach, H., Fergus, R., Vishwanathan, S., and Garnett, R., editors, *Advances in Neural Information Processing Systems*, volume 30. Curran Associates, Inc.